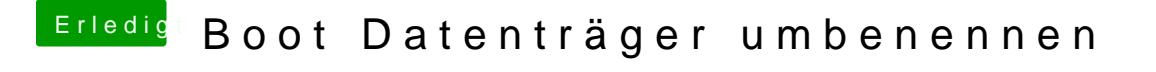

Beitrag von iPhoneTruth vom 28. Dezember 2018, 11:45

[Thogg Ni](https://www.hackintosh-forum.de/user/32014-thogg-niatiz/)aDiznke für die Anleitung. Also bei mir funktioniert es, mit APFS und